# 4 Advanced Selection Queries

## 4.1 Summary

The purpose of the SELECT statement in SQL is to retrieve data from one or more tables and display the result in a required format. It is possible to select specific records from a database according to a particular condition. Also, one may use ORDER BY to sort records after they have been selected. The general form for the complete SELECT statement is given below:

```
SELECT [DISTINCT | ALL] {*| column [AS new_name]] [, ...]}
FROM TableName [alias] [,...]
[WHERE conditional statement]
[GROUP BY column_list] [HAVING condition]
[ORDER BY column_list]
```

ORDER BY determines the order of the data retrieval output. The order of the clauses in a SELECT statement cannot be changed, although some of the clauses are optional (enclosed in [] in the above syntax).

### 4.2 Solutions to Exercises – Order As and Selection

In the following exercises, a query must be specified to produce the suggested result. There are spaces for you to write SQL query statements. Use the AS command to get correct column headings in SQL.

1. Display the property number, street and country information ordered by country.

SQL:

```
SELECT propertyno, street, country
FROM property
ORDER BY country asc;
```

|   | propertyno 👻 | street 👻      | country 👻 |
|---|--------------|---------------|-----------|
|   | PG16         | 5 Novar Dr    | Antigua   |
|   | PG36         | 2 Manor Rd    | Barbados  |
|   | PG4          | 6 Lawrence St | Barbados  |
|   | PL94         | 6 Argyll St   | Barbados  |
|   | PA14         | 16 Holhead    | Barbados  |
|   | PG21         | 18 Dale Rd    | St Kitts  |
| * |              |               |           |

2. Display the property number, street and country information ordered by country (descending) and property number (ascending).

#### SQL:

# SELECT propertyno, street, country FROM property ORDER BY country desc, propertyno asc;

|   | propertyno 👻 | street 👻      | country 👻 |
|---|--------------|---------------|-----------|
|   | PG21         | 18 Dale Rd    | St Kitts  |
|   | PA14         | 16 Holhead    | Barbados  |
|   | PG36         | 2 Manor Rd    | Barbados  |
|   | PG4          | 6 Lawrence St | Barbados  |
|   | PL94         | 6 Argyll St   | Barbados  |
|   | PG16         | 5 Novar Dr    | Antigua   |
| * |              |               |           |

3. Display the property information for properties that have less than 4 rooms.

SQL:

## SELECT \* FROM property WHERE rooms<4;

| Γ | 4 | propertyno 👻 | street 👻   | country 👻 | type 👻    | rooms 👻 | rent 👻 | yearincome 👻 | ownerno 👻 |
|---|---|--------------|------------|-----------|-----------|---------|--------|--------------|-----------|
|   |   | PG36         | 2 Manor Rd | Barbados  | Studio    | 1       | 475    | 11075        | CO93      |
|   |   | PG21         | 18 Dale Rd | St Kitts  | Apartment | 3       | 450    | 9500         | CO40      |
|   |   | PG16         | 5 Novar Dr | Antigua   | Apartment | 2       | 400    | 8000         | CO87      |
| - | * |              |            |           |           |         |        |              |           |

4. Display all the properties with 4 rooms and rent of over £540.

SQL:

SELECT \* FROM property WHERE rooms=4 AND rent>540;

|  | propertyno 👻 | street 👻    | country - | type 👻 | rooms 👻 | rent 👻 | yearincome 👻 | ownerno | - |
|--|--------------|-------------|-----------|--------|---------|--------|--------------|---------|---|
|  | PL94         | 6 Argyll St | Barbados  | Villa  | 4       | 550    | 15000        | CO93    |   |

5. Display a list of client last names, preference type and the maximum rent figure with a preference of Villas ordered by their maximum rent figure ascending.

SQL:

```
SELECT lname, preftype, maxrent
FROM client
WHERE preftype="Villa"
ORDER BY maxrent asc;
```

| Iname   | * | preftype | * | maxrent | Ŧ  |
|---------|---|----------|---|---------|----|
| Кау     |   | Villa    |   | 5       | 00 |
| Tregear |   | Villa    |   | 5       | 50 |

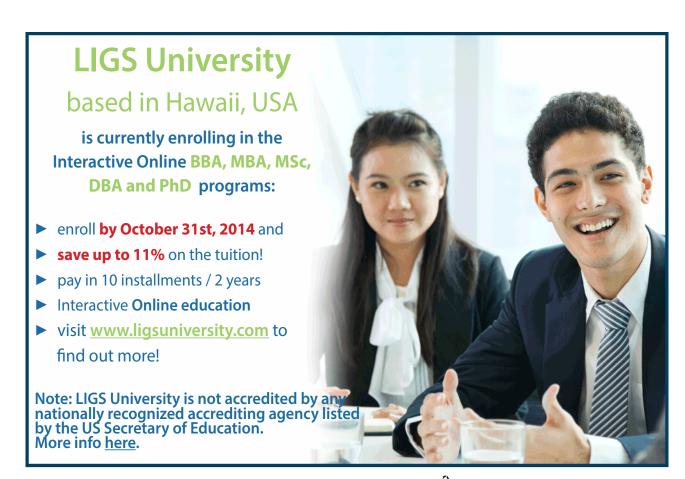

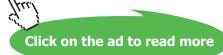

6. Show a list of clients who have made a comment ordered by property number descending.

SQL:

```
SELECT *
FROM booking
WHERE comment is NOT NULL
ORDER BY propertyno desc;
```

| clientno 👻 | propertyno 👻 | bookingdate 👻 | comment 🔹            |
|------------|--------------|---------------|----------------------|
| CR76       | PG4          | 09/07/2007    | special diet         |
| CR62       | PA14         | 03/09/2007    | allergies            |
| CR56       | PA14         | 16/07/2007    | Non smoking required |

7. Display the property numbers, type, rent and owner number of those properties who have a yearly income figure more than £11,000 and have 4 rooms, ordered by property number and type ascending.

SQL:

```
SELECT propertyno, type, rent
FROM property
WHERE yearincome>11000 and rooms=4
ORDER BY propertyno asc, type asc;
```

| 4 | propertyno 👻 | type 👻 | rent 👻 |
|---|--------------|--------|--------|
|   | PG4          | Villa  | 525    |
|   | PL94         | Villa  | 550    |